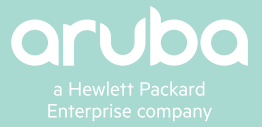

# **DATA SHEET**

ARUBA CX MOBILE APP

Simplified Switch Install and Configuration

Installing switches into a campus network just got a whole lot easier. The Aruba CX Mobile App accelerates day zero configuration and deployment of Aruba switches by offering easy to configure virtualized stacking and a fast and simple way to monitor PoE usage.

Switch configuration and installation at scale can be complicated, time consuming and also presents security risks. The Aruba CX mobile app was created to address these complexities and simplify deployment and management tasks. Connecting AOS-CX switches to the network leverages automation to provide a modern approach and the tools needed for today's always-on networking.

With the Aruba CX Mobile App, technicians can validate that switches were configured and installed correctly – and walk away assured they were successfully deployed – without relying on network admin teams for confirmation.

The Aruba CX Mobile App integrates with Aruba NetEdit, a powerful management and automation platform for intelligent configuration management, continuous conformance validation and overall

## **KEY FEATURES**

The Aruba CX Mobile App enables you to use your iOS or Android device via Bluetooth or Wi-Fi to configure and manage Aruba AOS-CX switches. Capabilities include:

- Configuration of basic operational settings eliminates having to connect a terminal emulator and cable to the console port.
- Built-in configuration templates or ability to customize and use your own.
- Workflow enables IT to easily view and change the configuration of individual switch features or settings.

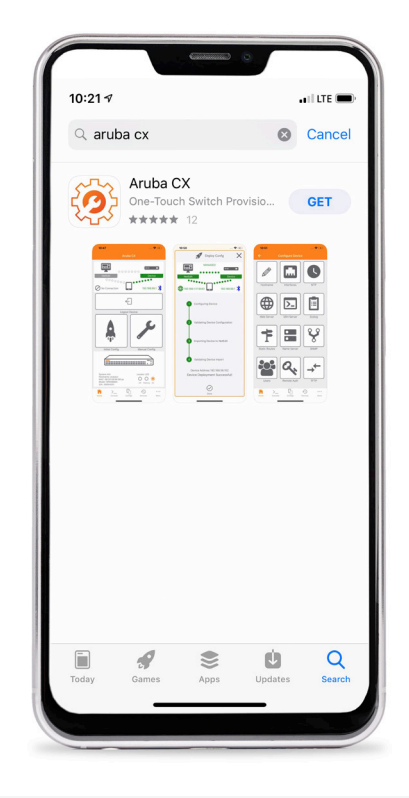

# **KEY BENEFITS**

- Mobile app provides the visibility and convenience needed for today's fast paced IT
- Connectivity via Bluetooth or Wi-Fi makes setting up switches quick and easy
- Configure, view and manage configurations
- Simple to use built-in templates save time and cut down on errors
- Integration with Aruba NetEdit allows for intelligent and validated configuration conformance
- IT can easily manage the running configuration and start-up configuration of switches, and perform the following tasks:
	- **-** Transfer files between the switch and your mobile device
	- **-** Share configuration files from your mobile device
	- **-** Copy the running configuration to the startup configuration
	- **-** Access the switch CLI
- Check the PoE budget and utilization on switches from the CX Mobile app home screen to see available capacity as new PoE devices are added.
- Auto-detection of potential stack members and stack links makes it go from independent switches to a virtualized stack with just a few taps.
- Update Tile feature allows a switch with an http server connection to easily download the latest firmware.
- Integration with Aruba NetEdit provides intelligent configuration management, continuous conformance validation and overall network health.
- Aruba NetEdit Technician feature lets you limit access to only adding switches, eliminating the possibility of other network changes.

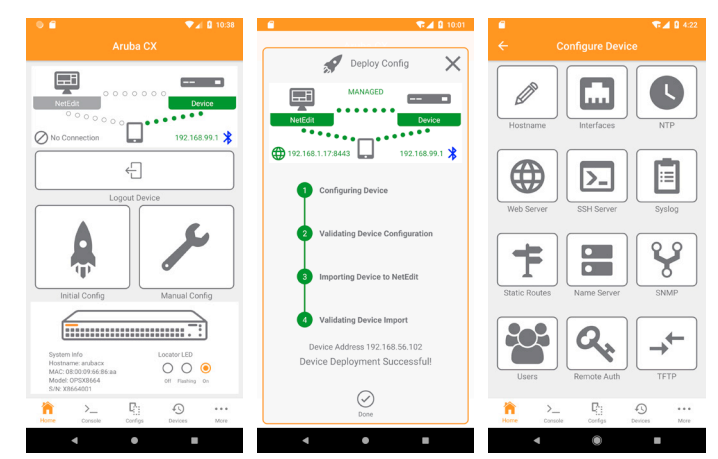

**Figure 1: Aruba CX Mobile App screen views**

## **SPECIFICATIONS**

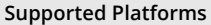

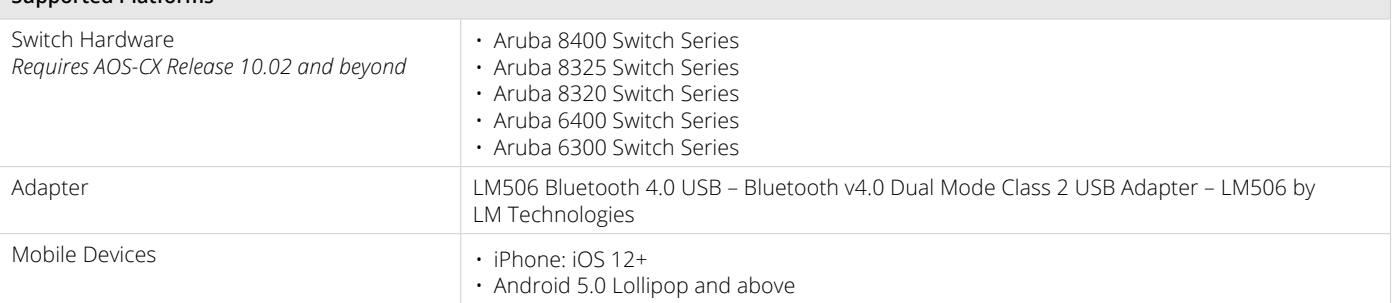

## **ORDERING INFORMATION**

The Aruba CX Mobile App is subscription free and is available to download at <https://www.arubanetworks.com/products/networking/switches/cx-mobileapp/>

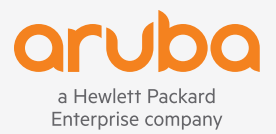

© Copyright 2019 Hewlett Packard Enterprise Development LP. The information contained herein is subject to change without notice. The only warranties for Hewlett Packard Enterprise products and services are set forth in the express warranty statements accompanying such products and services. Nothing herein should be construed as constituting an additional warranty. Hewlett Packard Enterprise shall not be liable for technical or editorial errors or omissions contained herein.

DS\_ArubaCXMobileApp\_092619 a00085160enw